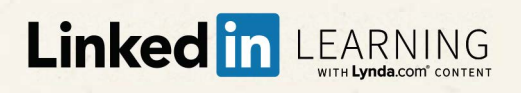

## **Welcome to Linked In Learning We're Glad You're Here**

Linkedln Learning is a highly personalized learning experience designed to help you achieve your professional goals through learning you can access anywhere and immediately apply.

We encourage you to connect your Linkedln account to Linkedln Learning, so you'll have a richer learning experience powered by the data and insights of the Linkedln network.

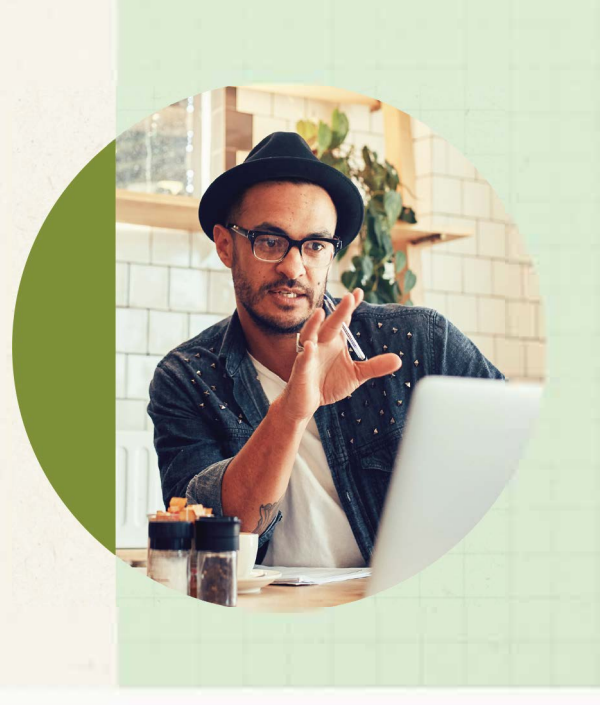

## It's easy to use your Linked In account to connect to Linked In Learning

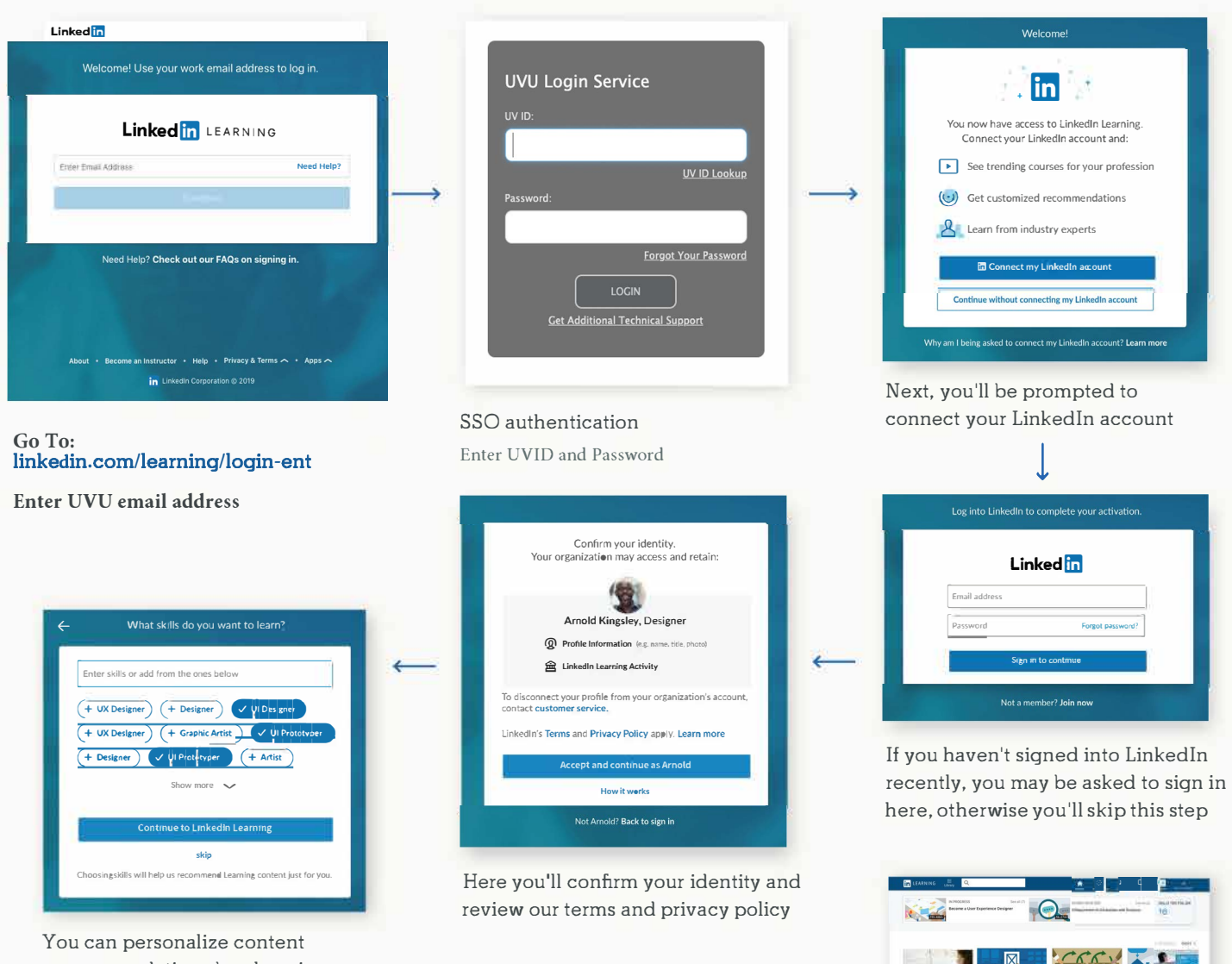

recommendations by choosing skills you'd like to learn

Start learning